Gegeben ist der Graph einer linearen und einer gebrochenrationalen Funktion. Die Zeichnung zeigt die Graphen der Funktionen mit den Funktionsgleichungen:  $y=\frac{x-2}{1}$  $\frac{x-2}{1+x}$  und  $y = -\frac{1}{2}$  $\frac{1}{2}x + 1.$ 

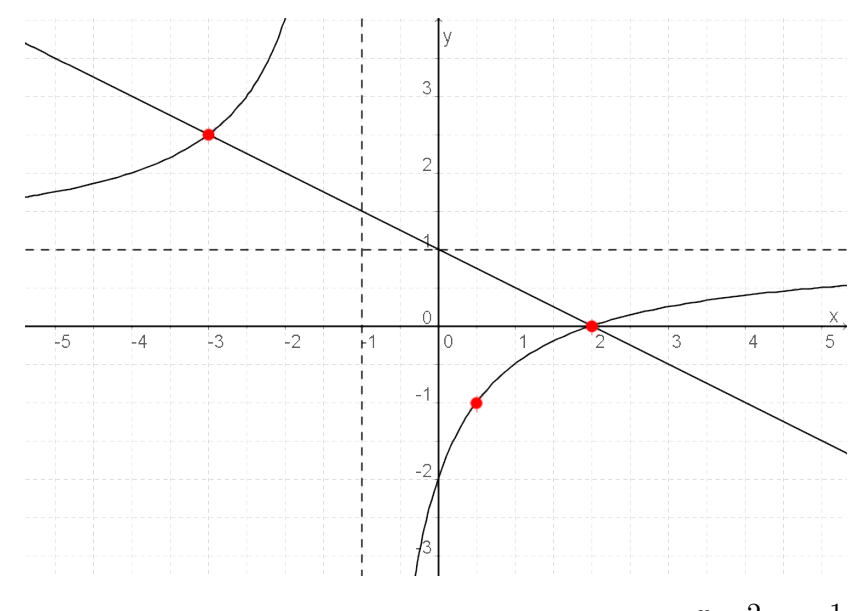

a) Bestimme anhand der Zeichnung die Lösungsmenge der Gleichung  $\frac{x-2}{1+x} = -\frac{1}{2}$  $\frac{1}{2}x + 1.$ 

b) Bestimme mit Hilfe des gegebenen Funktionsgraphen die Lösungsmenge der Gleichung *x* − 2  $\frac{x}{1+x} = -1.$ 

#### Lösung:

- a) Die L¨osungsmenge der Gleichung repr¨asentiert die *x***-Werte**, bei denen sich die Funktionen schneiden.
	- *L* **= {−3; 2}**
- b) An der Stelle, an der die gebrochenrationale Funktion den *y*-Wert −1 hat, ist der  $x$ -Wert  $0.5 \Rightarrow x = 0.5$

Zeichnen Sie mit Hilfe einer Wertetabelle die Graphen zu folgender Funktionsgleichung und bestimmen Sie die waagrechte und senkrechte Asymptote rechnerisch.

$$
y = \frac{2x}{x+3}
$$

Lösung:

- **Senkrechte Asymptote:** Nenner gleich ${\bf 0}$ setzen um die Definitionslücke herauszufinden.  $x+3=0$   $\Rightarrow$   $x=-3$ . Die Funktion hat eine senkrechte Asymptote bei *x* = −3.

# - **Waagrechte Asymptote:**

Betrachten der Funktions-Grenzwerte gegen +∞ und  $-\infty$ .

$$
\lim_{x \to \infty} \frac{2x}{x+3} = \lim_{x \to \infty} \frac{2}{1 + \frac{3}{x}} = 2
$$
  

$$
\lim_{x \to -\infty} \frac{2x}{x+3} = \lim_{x \to -\infty} \frac{2}{1 + \frac{3}{x}} = 2
$$

Die Funktion hat also eine waagrechte Asymptote bei *y* **= 2**.

### - **Wertetabelle:**

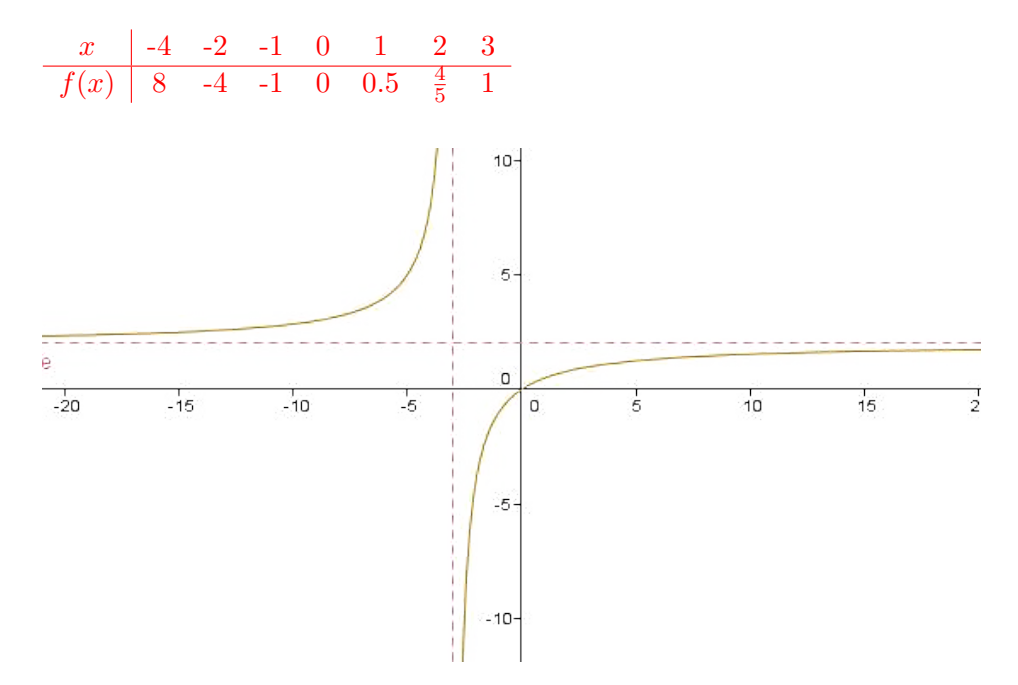

Geben Sie den maximal möglichen Definitionsbereich an und untersuchen Sie das Verhalten des Graphen an den Definitionslücken sowie für  $x \to \pm \infty$ . Skizzieren Sie den Graphen.

$$
y = \frac{2 - x}{0.2x^2 - 1}
$$

Lösung:

- **Definitionsbereich:** Nenner gleich 0 setzen um die Definitionslücken herauszufinden.  $0.2x^2 - 1 = 0$  $x^2 = 5 \Rightarrow x_{1,2} = \pm \sqrt{5} \Rightarrow D_f = \mathbb{R} \backslash \{-\sqrt{5},$ **√ 5}**.
- ↑ Verhalten der Funktion an den Definitionslücken:

$$
\lim_{x \downarrow \sqrt{5}} \frac{2 - \sqrt{5}}{0^+} = -\infty \qquad \lim_{x \uparrow \sqrt{5}} \frac{2 - \sqrt{5}}{0^-} = \infty
$$

$$
\lim_{x \downarrow -\sqrt{5}} \frac{2 + \sqrt{5}}{0^-} = -\infty \qquad \lim_{x \uparrow -\sqrt{5}} \frac{2 + \sqrt{5}}{0^+} = \infty
$$

## - **Verhalten der Funktion im Unentlichen:**

Betrachten der Funktions-Grenzwerte gegen +∞ und  $-\infty$ .

$$
\lim_{x \to \infty} \frac{-1}{0.4x} = 0^-
$$

$$
\lim_{x \to -\infty} \frac{-1}{0.4x} = 0^+
$$

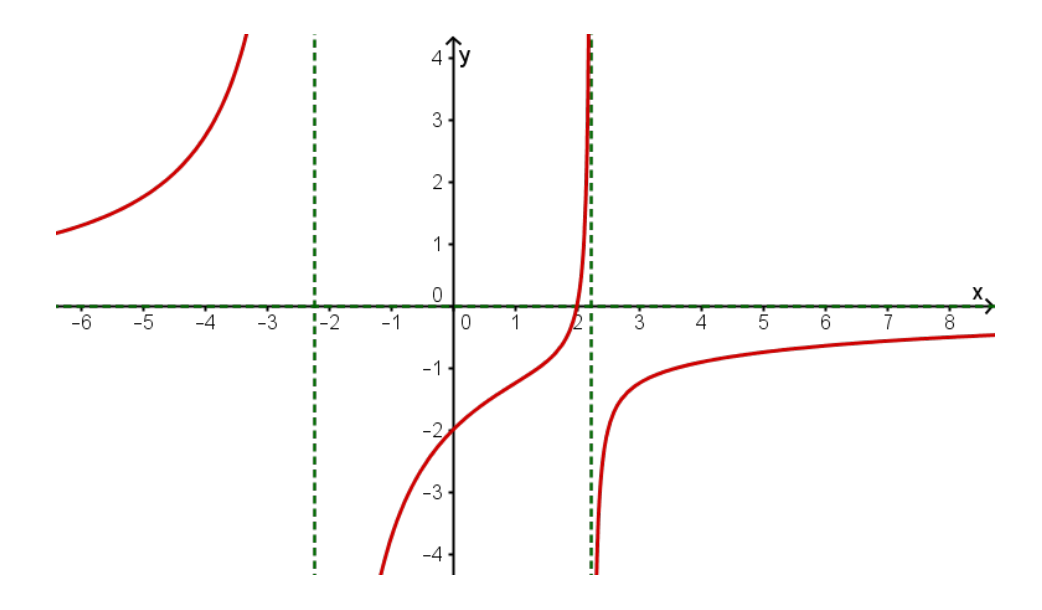

Geben Sie den maximal möglichen Definitionsbereich an und untersuchen Sie das Verhalten des Graphen an den Definitionslücken sowie für  $x \to \pm \infty$ . Skizzieren Sie den Graphen.

$$
y = \frac{0.5x^2 - 2}{1 - x}
$$

Lösung:

- **Definitionsbereich:** Nenner gleich 0 setzen um die Definitionslücken herauszufinden.  $1 - x = 0$  $x = 1 \Rightarrow D_f = \mathbb{R} \setminus \{1\}.$ 

- **Verhalten der Funktion an der Definitionslucke: ¨**

$$
\lim_{x \downarrow 1} \frac{-1.5}{0^-} = \infty
$$
  

$$
\lim_{x \uparrow 1} \frac{-1.5}{0^+} = -\infty
$$

### - **Verhalten der Funktion im Unentlichen:**

Da der Zählergrad der Funktion größer ist als der Nennergrad, gibt es eine schräge Asymptote.

Bestimmen dieser Asymptote durch Polynomdivision.

$$
f(x) = \frac{0.5x^2 - 2}{1 - x} = -0.5x - 0.5
$$

Schräge Asymptote beschreibt das Verhalten der Funktion im Unendlichen.  $\Rightarrow$  Asymptote:  $y = -0.5x - 0.5$ 

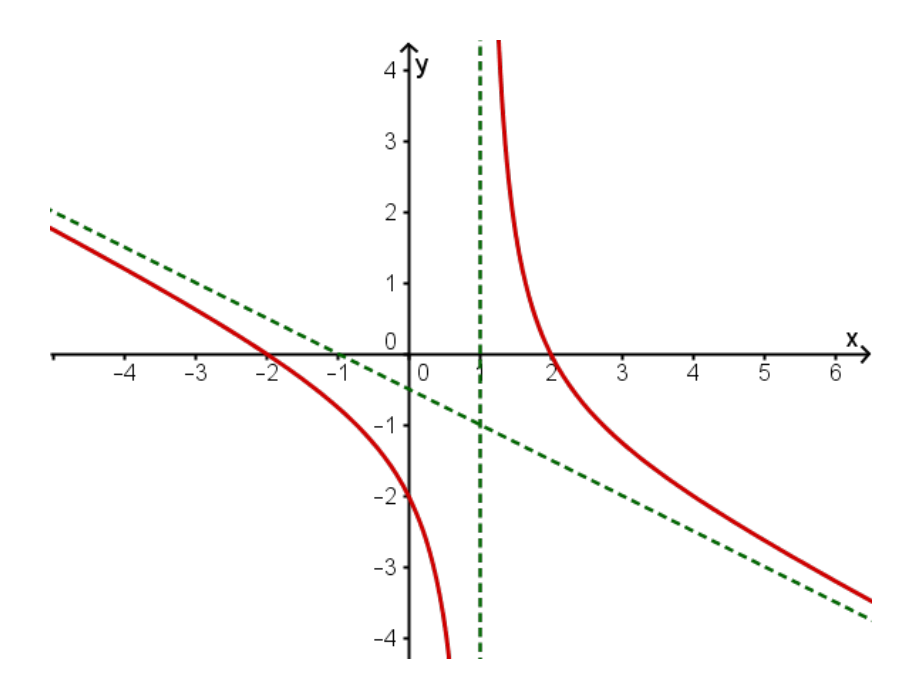